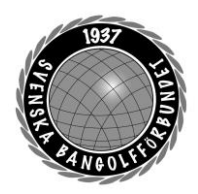

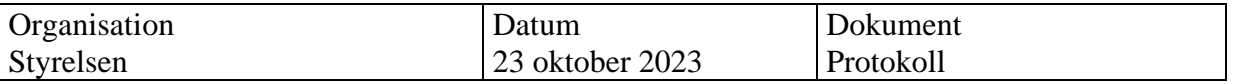

#### **Protokoll fört vid digitalt styrelsemöte (Teams) 23 oktober 2023**

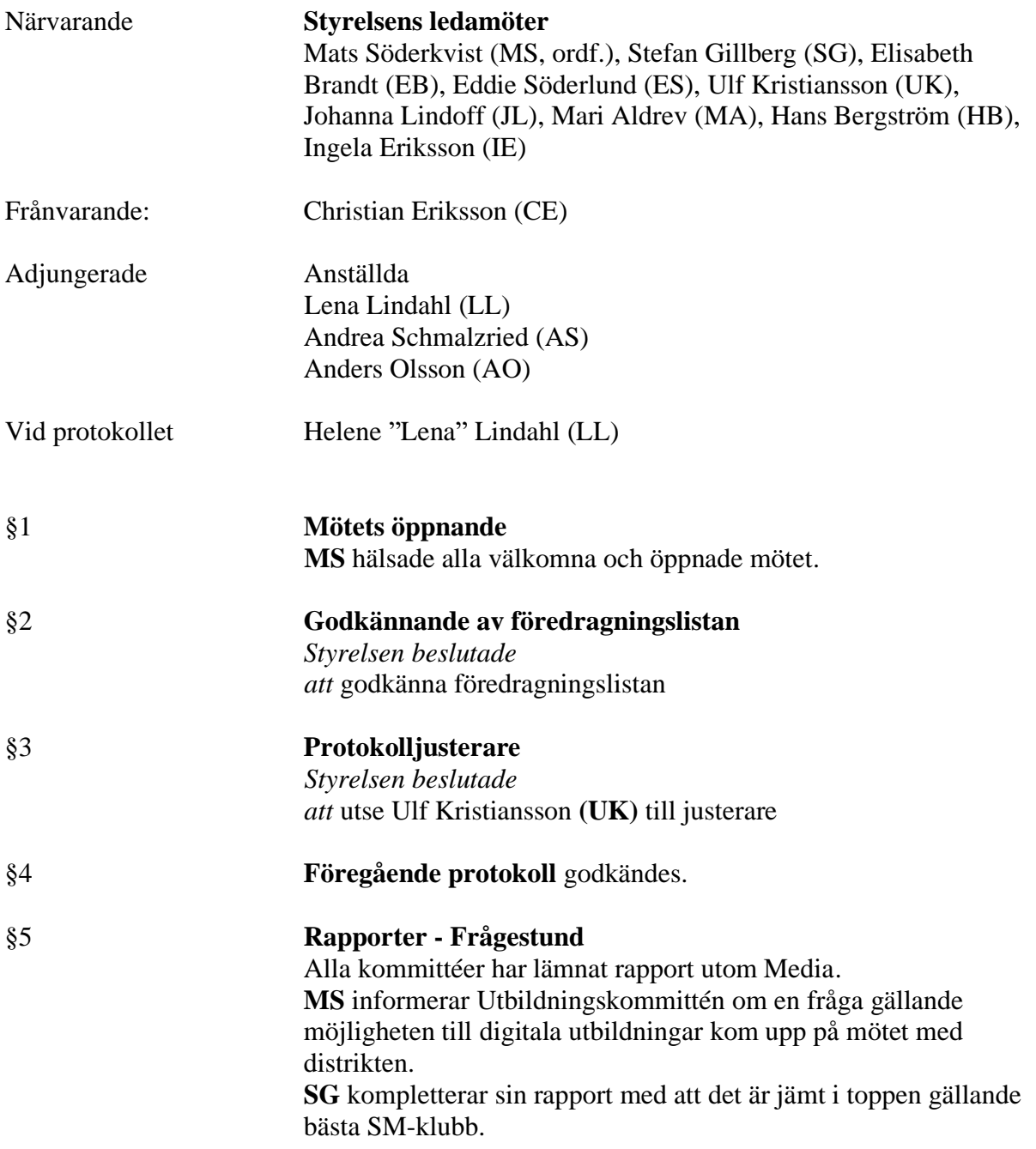

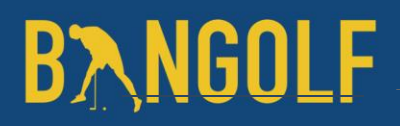

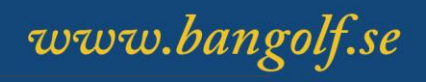

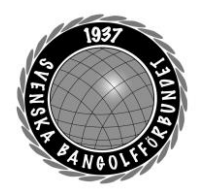

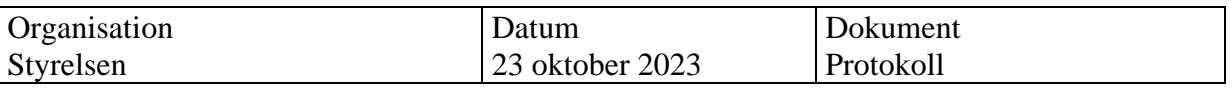

#### §6 **Rapport SM-veckan 2024**

**AO** föredrar punkten och börjar med att informera om den rapport som kommit avseende SM-veckan 2023 i Umeå och att det var en succé. Bangolfen finns med på bild i denna rapport. Gällande SMveckan 2024 i Västerås så bör vi ha det klart med besked om ev. medverkan inom ett par veckor. Vårt förslag till genonförandet av SM-veckan 2024 är att vi har en tillfällig anläggning på eventområdet och vi önskar att den får ligga kvar hela säsongen för att på så sätt täcka delar av de extra kostnader som kommer med en tillfällig anläggning. NIFO har fått förfrågan gällande banorna. **AO** informerar också om att vi har möjlighet att söka SM i Borås vintern 2025.

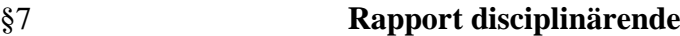

**AO** föredrar punkten och informerar styrelsen om att det ärende som skickades till Riksidrottsnämnden **(RIN)**, inte togs upp av **RIN** eftersom det inte var ett bestraffningsärende. Ärendet remitterades till SBGF och **LL** och **AO** har genomfört samtal med berörda och vi arbetar vidare med interna strukturer och stödsystem.

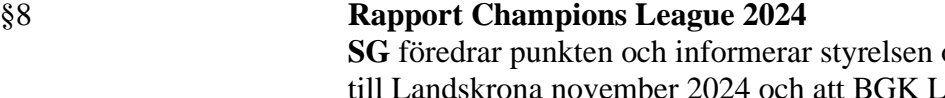

om att vi har fått CL tinjen kommer att vara värdförening. Förslag på avtal har kommit från **EMF** och **HB** har i uppdrag att gå igenom det samt att vi ska skriva avtal med BGK Linjen. En arbetsgrupp med representanter från SBGF och BGK Linjen har tillsatts och ett första möte har genomförts. Pressrelease kommer skickas ut så snart avtalen är påskrivna.

§9 **Rapport upplägg planeringskonferensen 2023 MS** föredrar punkten och informerar om att arbetsgruppen har haft ett första möte. Fokus på konferensen ska vara verksamhetsplanering i första hand och budgetarbete i andra hand. Ett utkast till RAM-budget har tagits fram av **AS**, **HB** och **LL**

www.bangolf.se

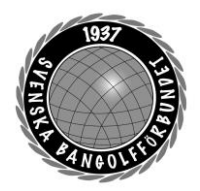

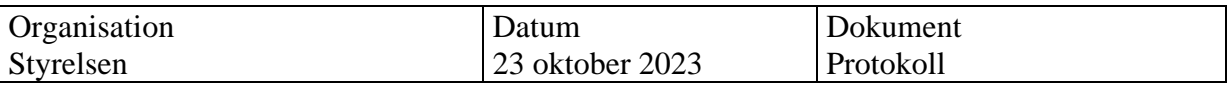

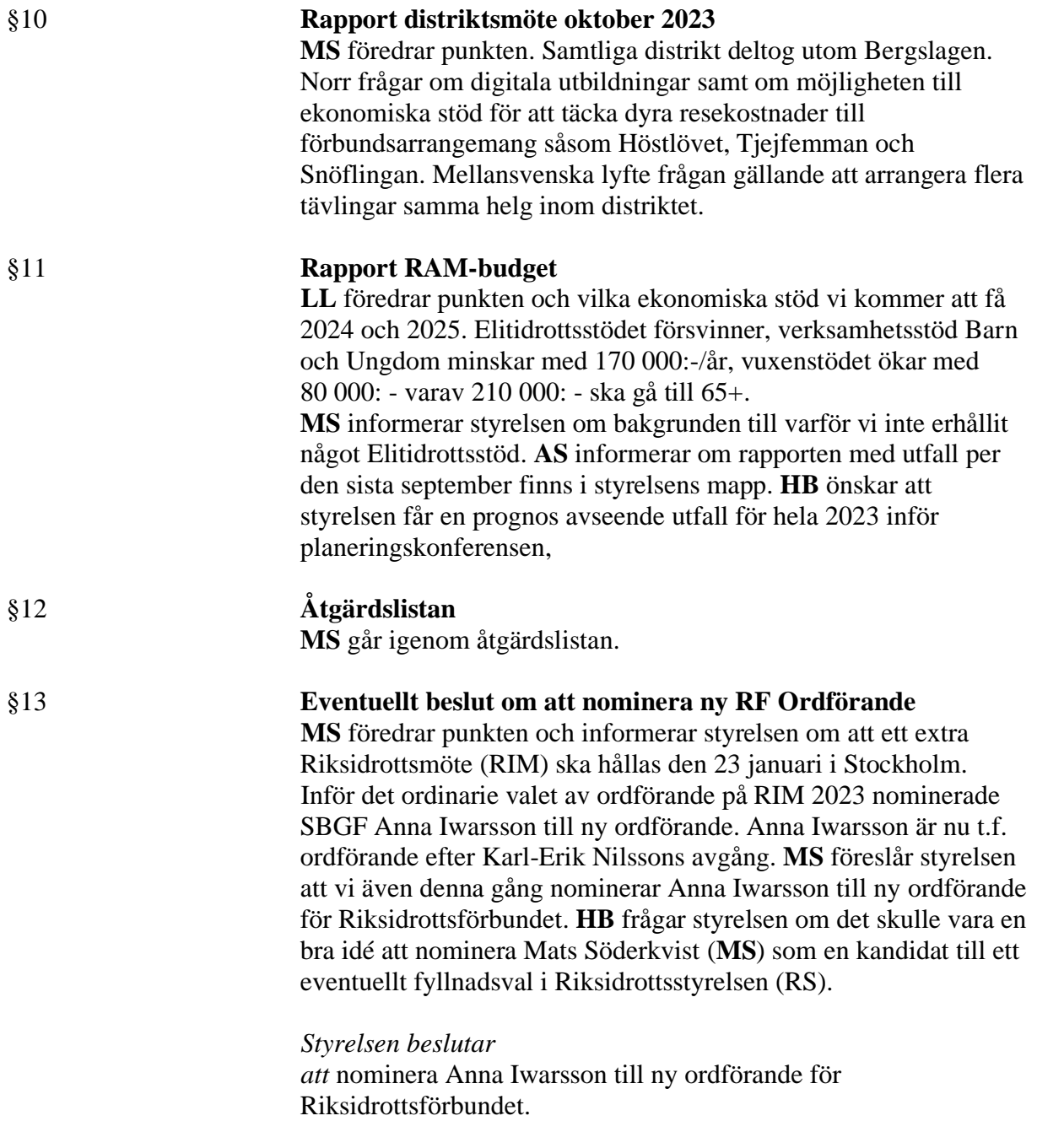

*Styrelsen beslutar att* nominera Mats Söderkvist till ledamot i Riksidrottsstyrelsen.

# **BANGOLF**

www.bangolf.se

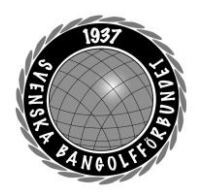

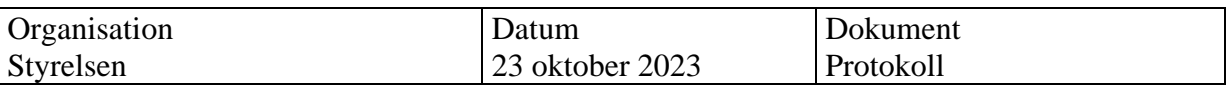

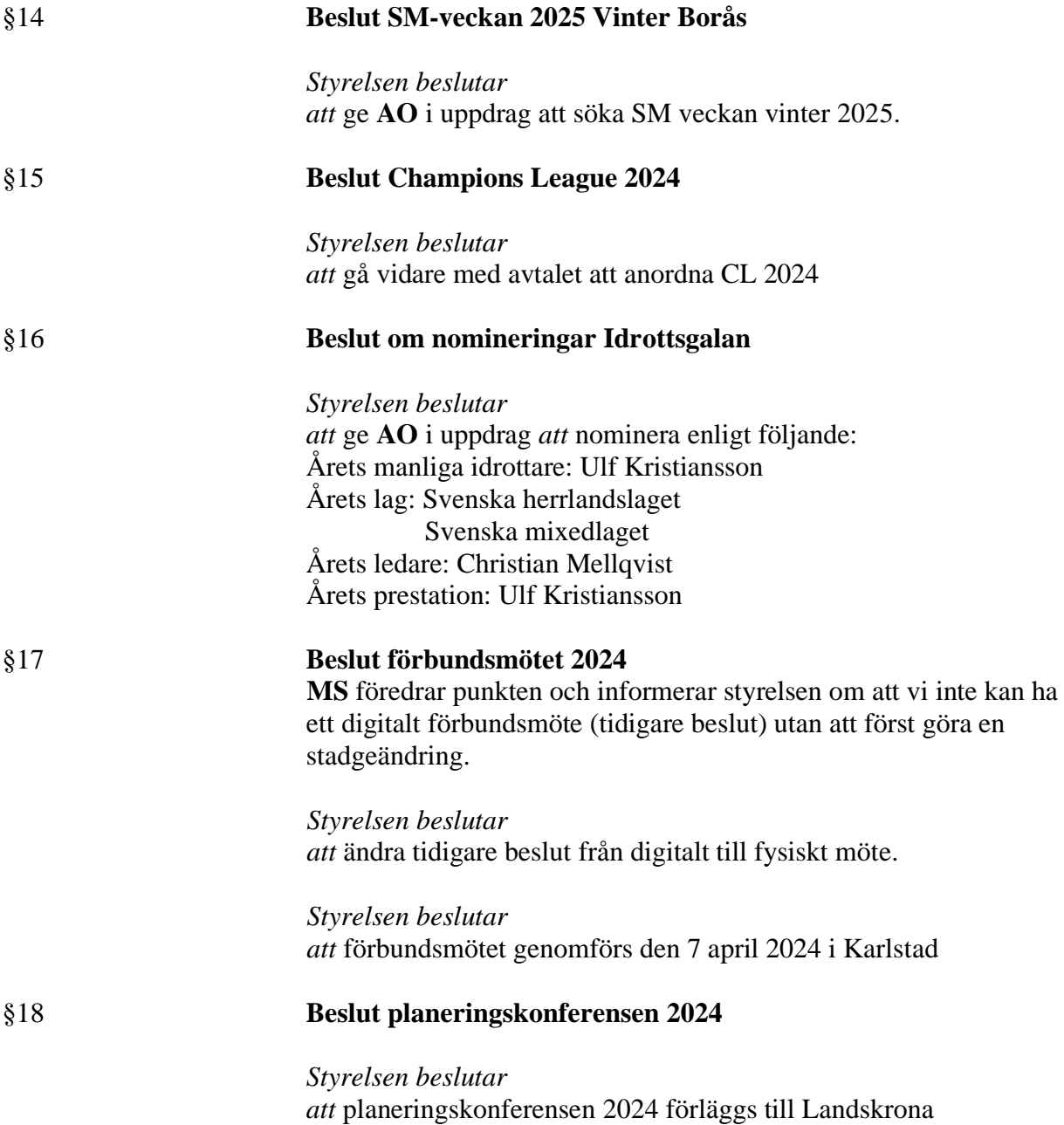

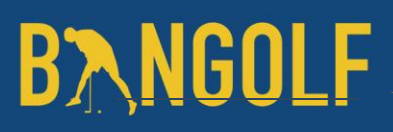

www.bangolf.se

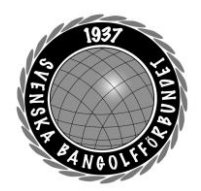

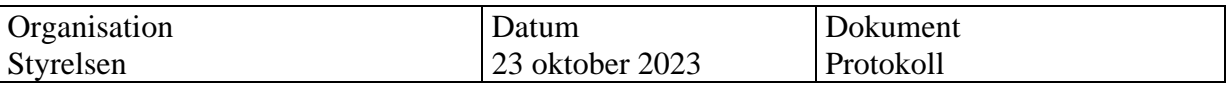

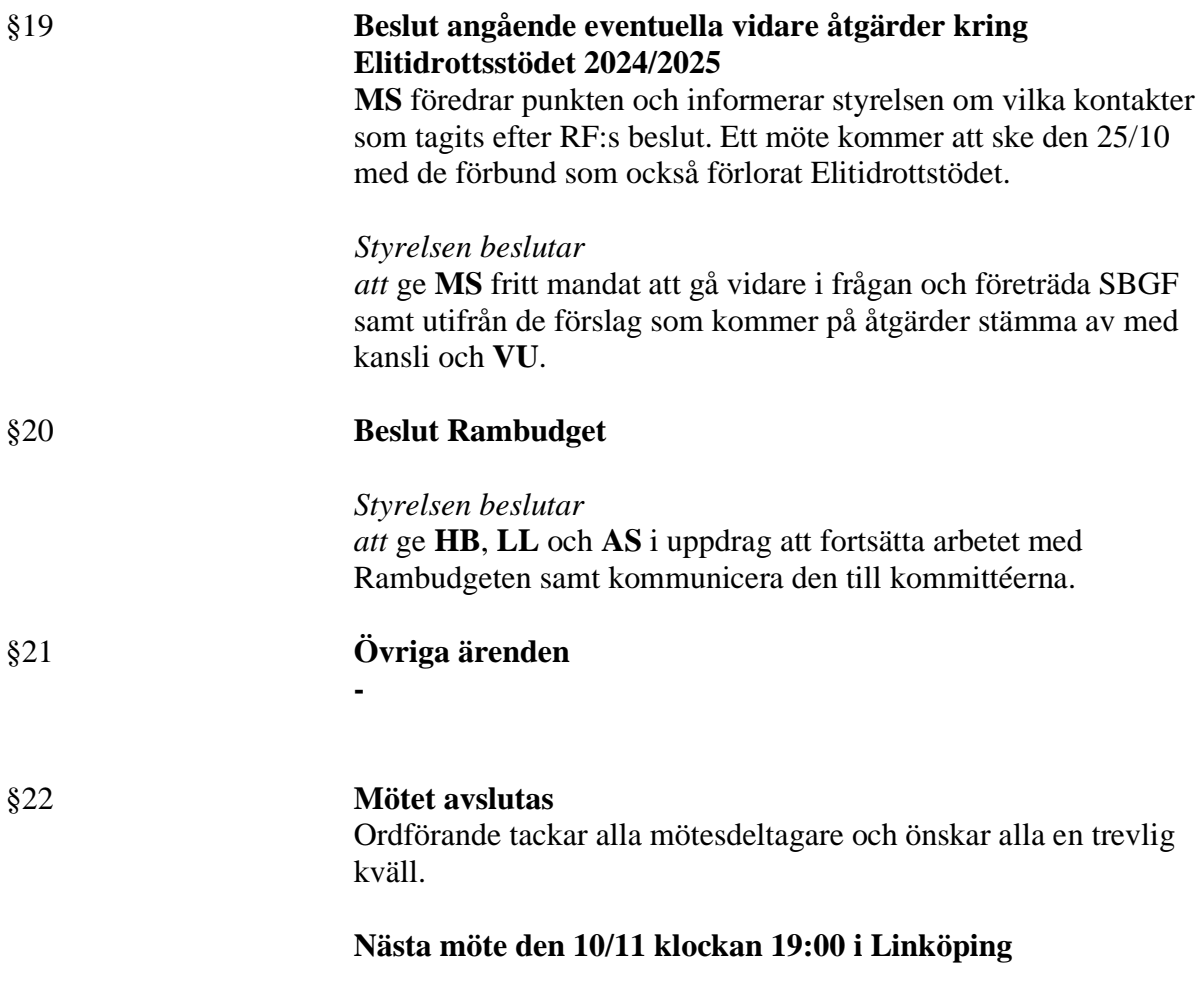

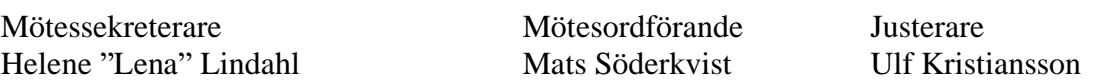

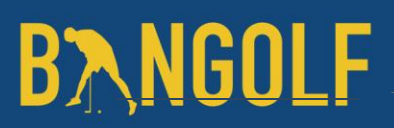

www.bangolf.se

### Verifikat

Transaktion 09222115557504097631

### Dokument

Protokoll Styrelsemöte 23 oktober 2023 Huvuddokument 5 sidor Startades 2023-11-05 12:24:04 CET (+0100) av En kund hos Lexly (EkhL) Färdigställt 2023-11-05 12:47:38 CET (+0100)

#### Initierare

En kund hos Lexly (EkhL)

Lexly noreply@lexly.se

#### Signerare

Helene Lindahl (HL) Identifierad med svenskt BankID som "Helene Maria Elisabeth Lindahl" lena.lindahl@bangolf.se

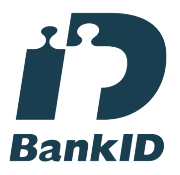

Namnet som returnerades från svenskt BankID var "Helene Maria Elisabeth Lindahl" Signerade 2023-11-05 12:30:43 CET (+0100)

Ulf Kristiansson (UK) Identifierad med svenskt BankID som "ULF KRISTIANSSON" ulf.kristiansson@bangolf.se

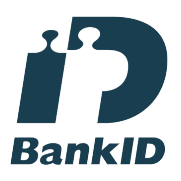

Namnet som returnerades från svenskt BankID var "ULF KRISTIANSSON" Signerade 2023-11-05 12:36:41 CET (+0100)

Mats Söderkvist (MS) Identifierad med svenskt BankID som "Mats Olof Söderkvist" mats.soderkvist@bangolf.se

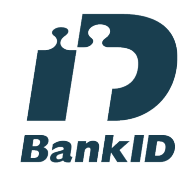

Namnet som returnerades från svenskt BankID var "Mats Olof Söderkvist" Signerade 2023-11-05 12:47:38 CET (+0100)

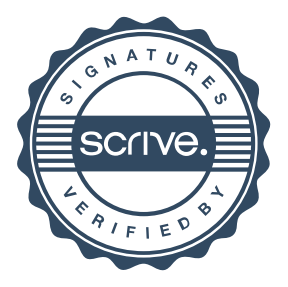

### Verifikat

Transaktion 09222115557504097631

Detta verifikat är utfärdat av Scrive. Information i kursiv stil är säkert verifierad av Scrive. Se de dolda bilagorna för mer information/bevis om detta dokument. Använd en PDF-läsare som t ex Adobe Reader som kan visa dolda bilagor för att se bilagorna. Observera att om dokumentet skrivs ut kan inte integriteten i papperskopian bevisas enligt nedan och att en vanlig papperutskrift saknar innehållet i de dolda bilagorna. Den digitala signaturen (elektroniska förseglingen) säkerställer att integriteten av detta dokument, inklusive de dolda bilagorna, kan bevisas matematiskt och oberoende av Scrive. För er bekvämlighet tillhandahåller Scrive även en tjänst för att kontrollera dokumentets integritet automatiskt på: https://scrive.com/verify

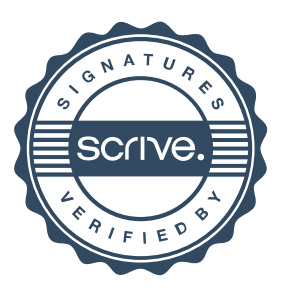